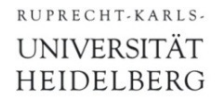

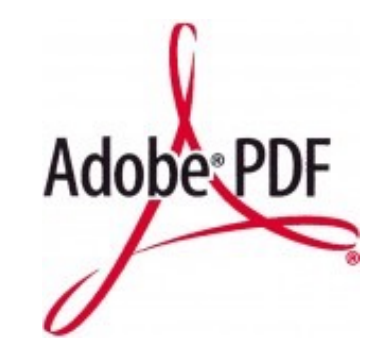

# **A Short Introduction to PDF**

Peter Fischer, ZITI, Uni Heidelberg

A short introduction to PDF (c) Peter Fischer 1

# pdf vs. Postscript

- § pdf describes *graphics, text* & *document structure*
- It uses *vector graphics*, very similar to postscript
- *Some* differences to postscript:
	- pdf is *NO* programming language
		- Less powerful
		- + But easier to interpret, embed,…
	- pdf has some new graphic features (like transparency)
	- pdf documents are *structured* (with random access to parts)
		- + Faster page rendering
		- Hard coded addresses in file are difficult to calculate by hand
	- Pages sizes can be defined
	- Navigation between pages is possible
	- A directory (with tumbnails) can be set up
	- $\bullet$  ...
	- Changes can be stored, files can be encrypted, 3D extensions,...

# Why Use & Know About PDF ?

- **It is widely used**
- Can be directly integrated into pdflatex
- May want to change file content directly
- May need to 'repair' broken files
- May want to create simple, compact files directly
- § Problem:
	- Calculating the indices in the X-ref table by hand is difficult
- § Help:
	- The program 'pdf toolkit' *pdftk* contains commands to re-build the X-ref table: pdftk broken.pdf output fixed.pdf
	- Can also be used to rotate, split or merge,… files
	- See www.pdflabs.com/tools/pdftk-the-pdf-toolkit

# PostScript or PDF?

- Pros Postscript
	- Full programming language
	- Simple file structure

- § Pros PDF
	- Better / more viewers
	- Better integration with other tools (more , modern')
	- More graphics features (transparency, ..)
	- Navigation

§ Search for 'Adobe PDF Reference' (>1000 pages)

# Conceptual File Structure

- § Most objects are accessed via a *Cross-Reference Table*
	- It contains the *absolute position* of objects in the file
- The document structure is defined by linking objects

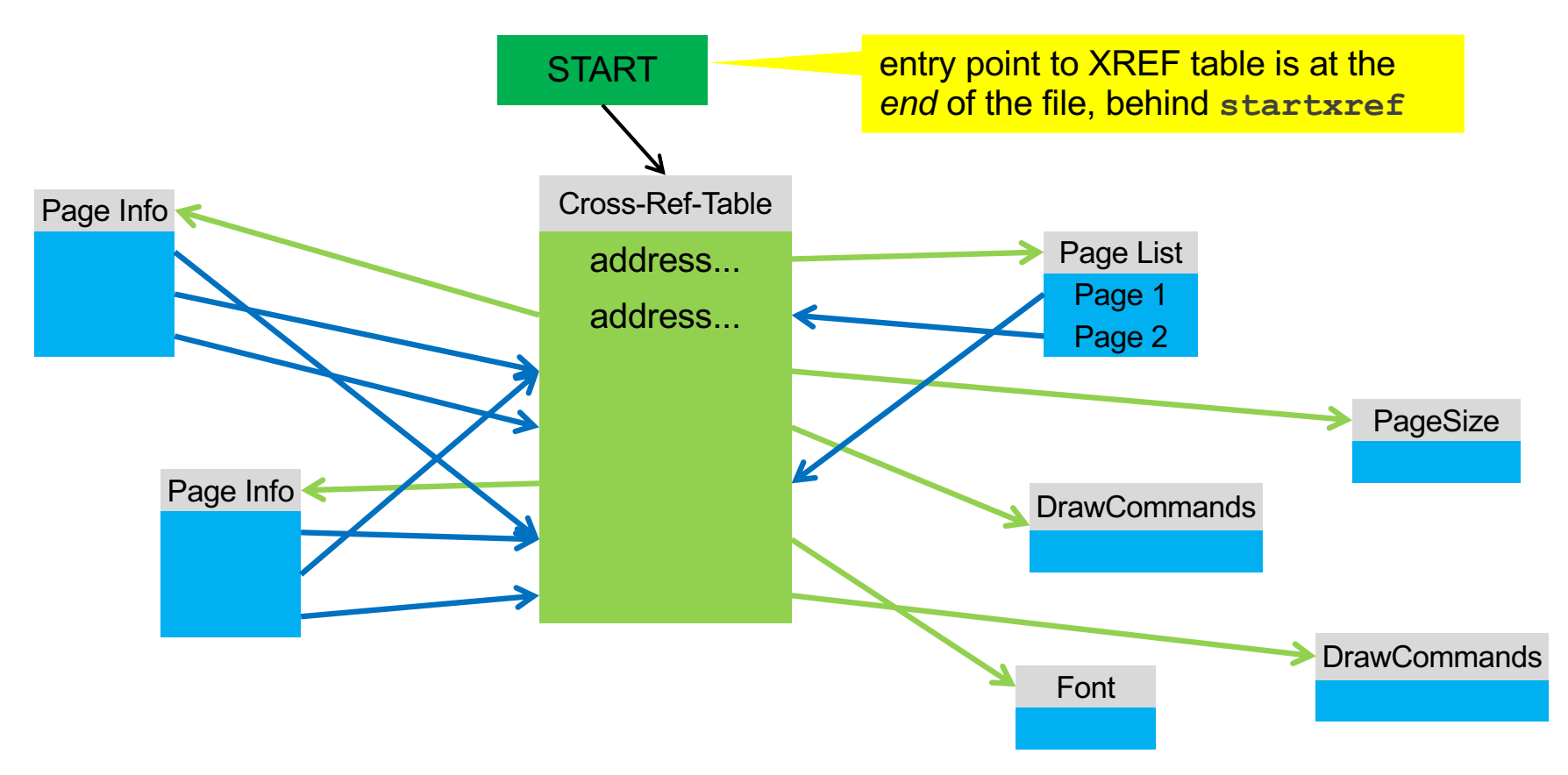

# A 'real' simple pdf file (Sample\_Minimal\_Line.pdf)

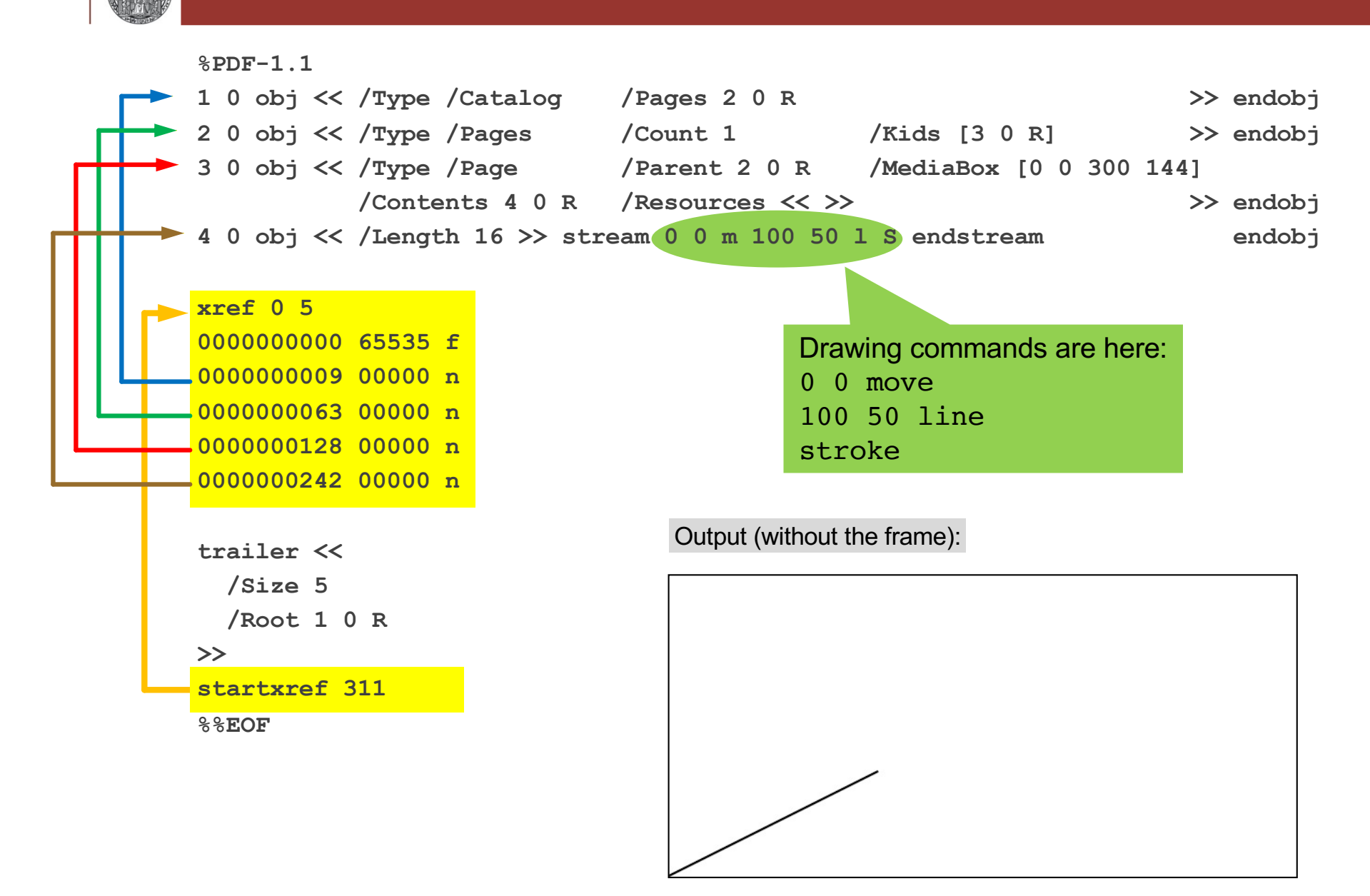

## Calculating the Addresses (same file as before)

RUPRECHT-KARLS-**UNIVERSITÄT** HEIDELBERG

Offset(d) 00 01 02 03 04 05 06 07 08 09 10 11 12 13 14 15

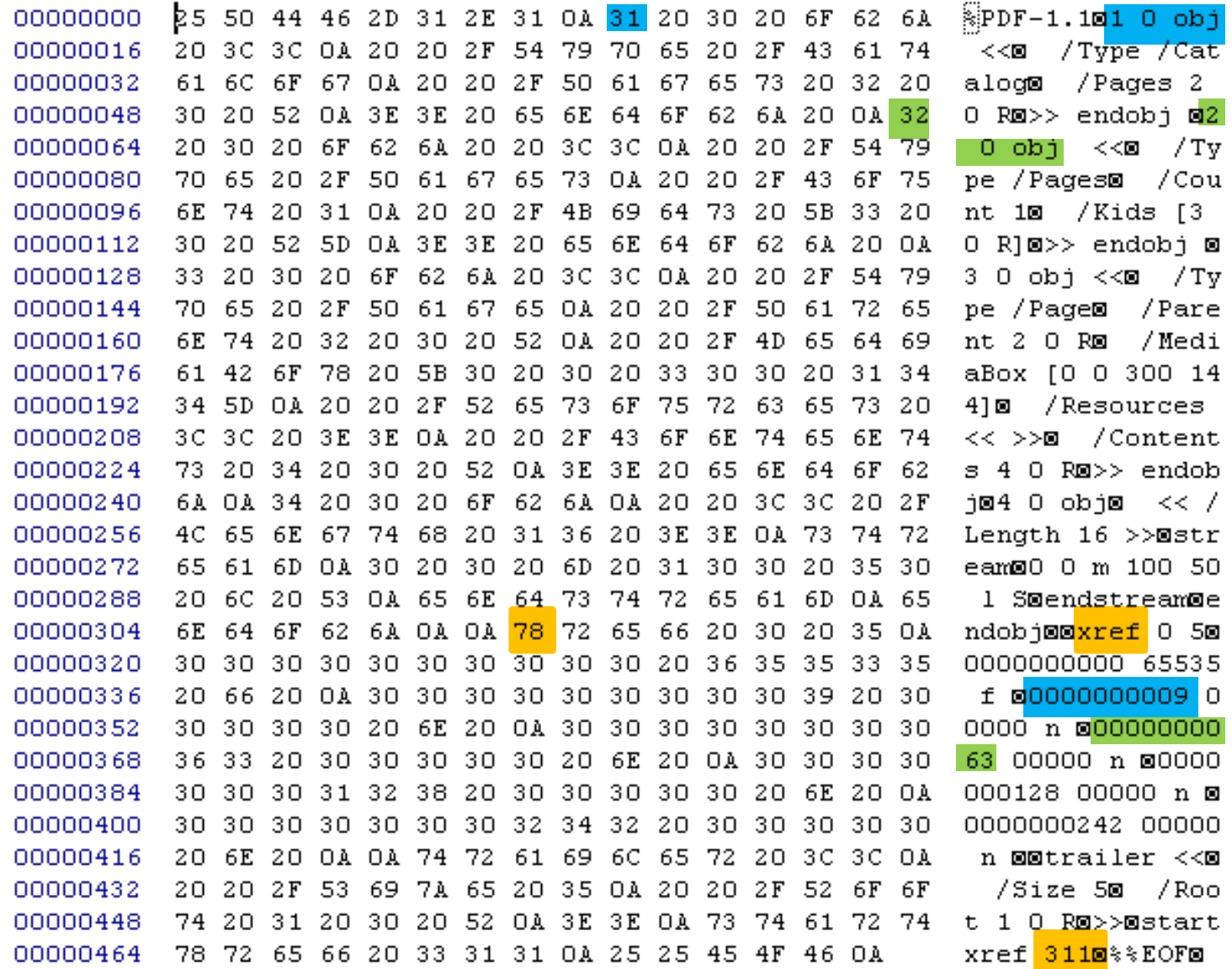

# Another pdf file (Sample\_Simple\_Graphics.pdf)

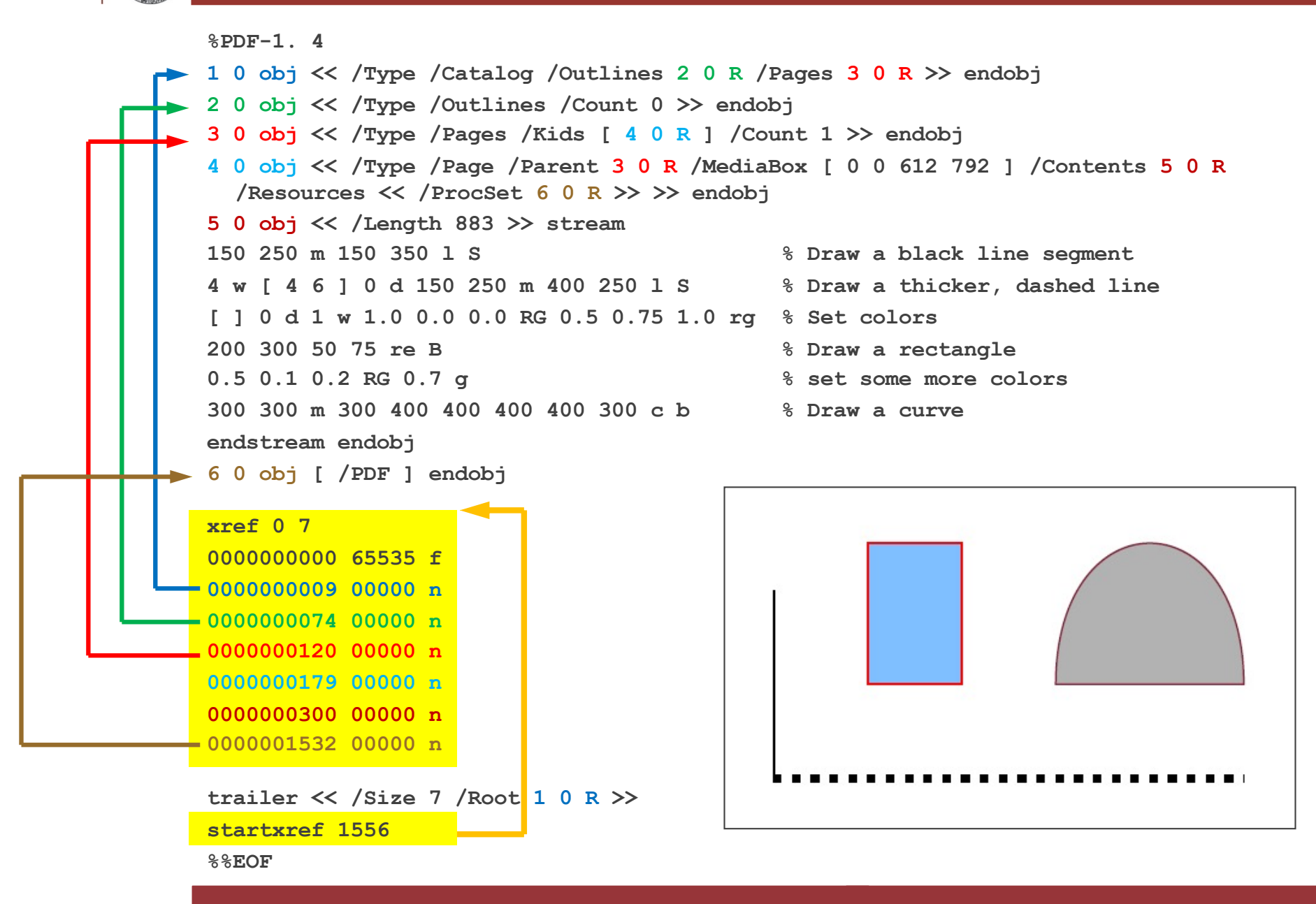

A short introduction to PDF (c) Peter Fischer 9 (2002) 2014 12:30 (2003) 2014 12:30 (2004) 2014 2015 2016 2016

# Linking of objects:

**%PDF-1. 4 1 0 obj << /Type /Catalog /Outlines 2 0 R /Pages 3 0 R >> endobj 2 0 obj << /Type /Outlines /Count 0 >> endobj 3 0 obj << /Type /Pages /Kids [ 4 0 R ] /Count 1 >> endobj 4 0 obj << /Type /Page /Parent 3 0 R /MediaBox [ 0 0 612 792 ] /Contents 5 0 R /Resources << /ProcSet 6 0 R >> >> endobj 5 0 obj << /Length 883 >> stream 150 250 m 150 350 l S % Draw a black line segment 4 w [ 4 6 ] 0 d 150 250 m 400 250 l S % Draw a thicker, dashed line [ ] 0 d 1 w 1.0 0.0 0.0 RG 0.5 0.75 1.0 rg % Set width, reset dash, set colors 200 300 50 75 re B % Draw a rectangle (stroke & fill) 0.5 0.1 0.2 RG 0.7 g % set some more colors 300 300 m 300 400 400 400 400 300 c b % Draw a curve endstream endobj 6 0 obj [ /PDF ] endobj xref 0 7 0000000000 65535 f 0000000009 00000 n 0000000074 00000 n 0000000120 00000 n 0000000179 00000 n 0000000300 00000 n 0000001532 00000 n trailer << /Size 7 /Root 1 0 R >> startxref 1556 %%EOF**

A short introduction to PDF (c) Peter Fischer 10 and 10 and 10 and 10 and 10 and 10 and 10 and 10 and 10 and 10

# Document Structure

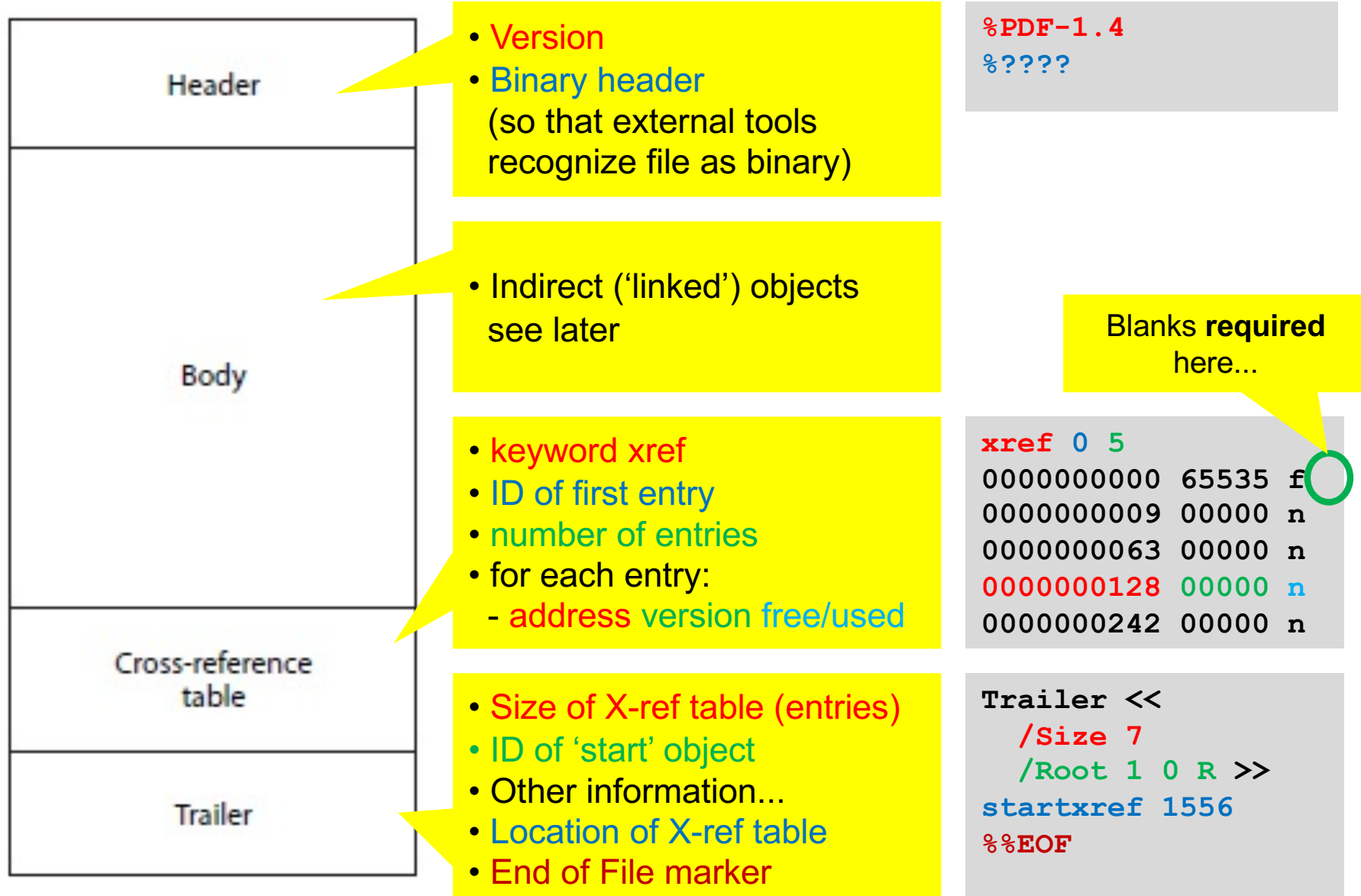

A short introduction to PDF (c) Peter Fischer 11 and 11 and 11 and 11 and 11 and 11 and 11 and 11 and 11 and 1

# Object Types (in body part)

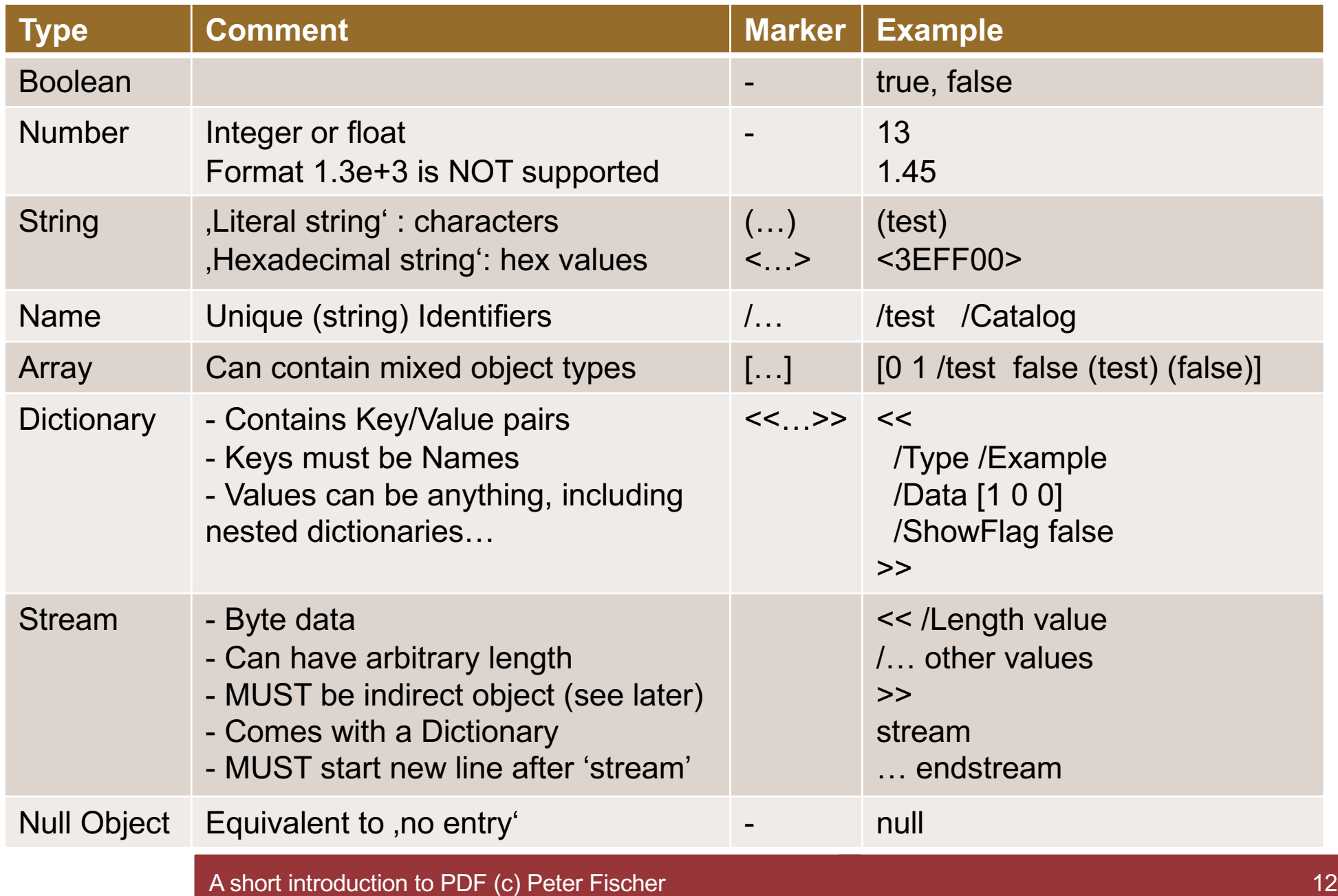

# Labelling Objects – Indirect Objects

- Objects can be labelled. They are then called '*indirect objects*'
- **Definition:** 
	- •**ID GEN obj …data… endobj**
	- Identifier **ID** is integer > 0. It must be unique. Every **ID** must be listed in Crossref-Table
	- Integer generation marker **GEN** is ≥ 0 It *can* number versions.
	- •**obj**, **endobj** are keywords

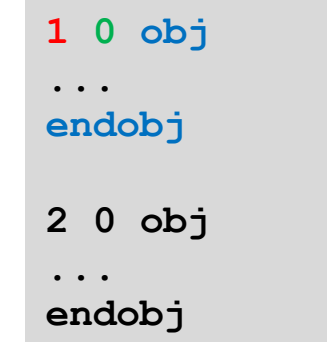

- § To refer ('point') to an (indirect) object, use the indirect reference:
	- •**ID GEN R**

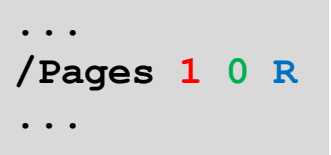

### Objects for a Typical Page  $\frac{1}{\sqrt{2}}$

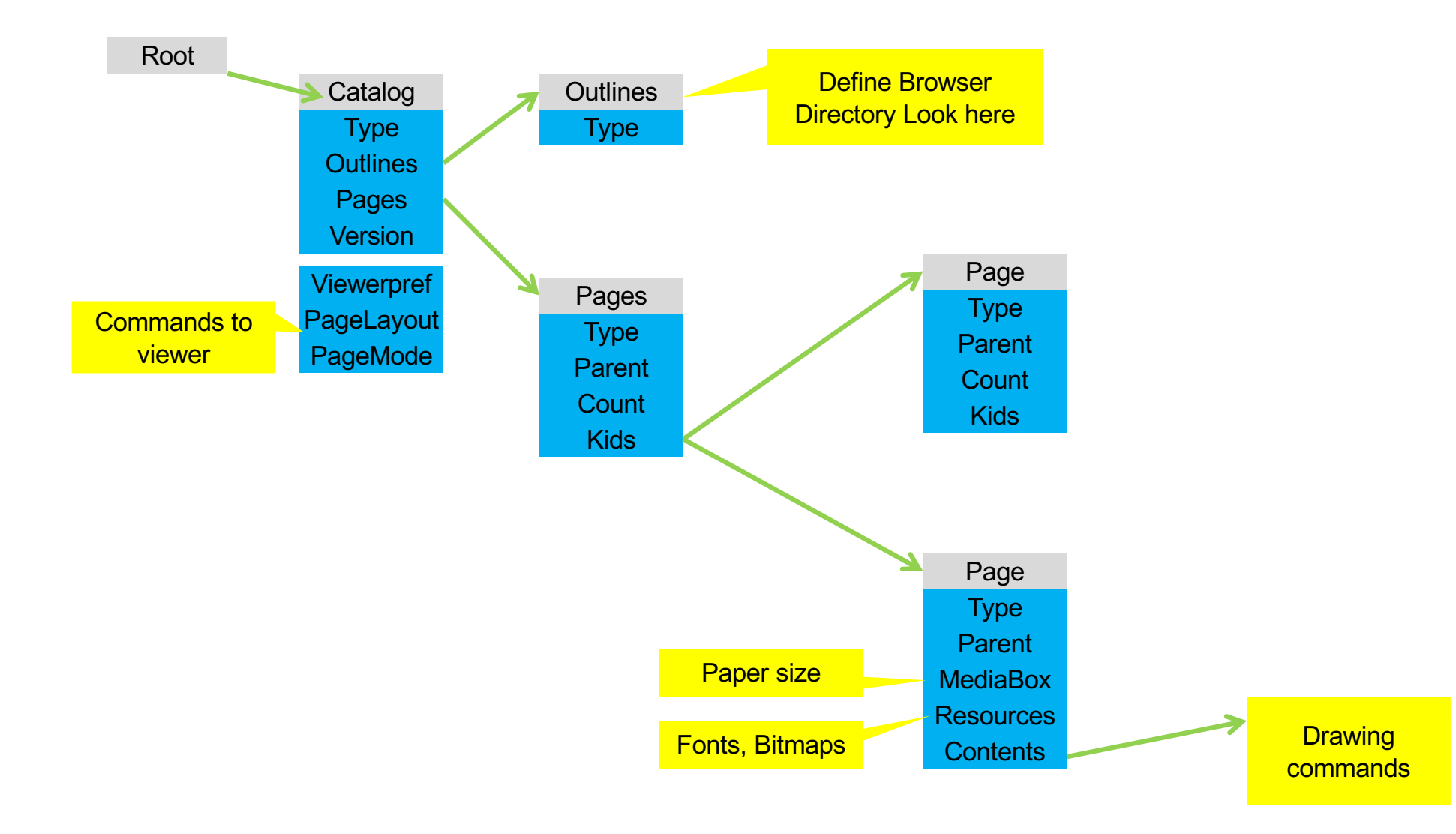

### A short introduction to PDF (c) Peter Fischer 14 and 14 and 200 minutes of the control of the control of the c

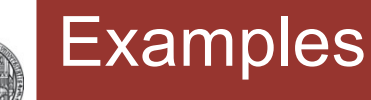

### § Page Node

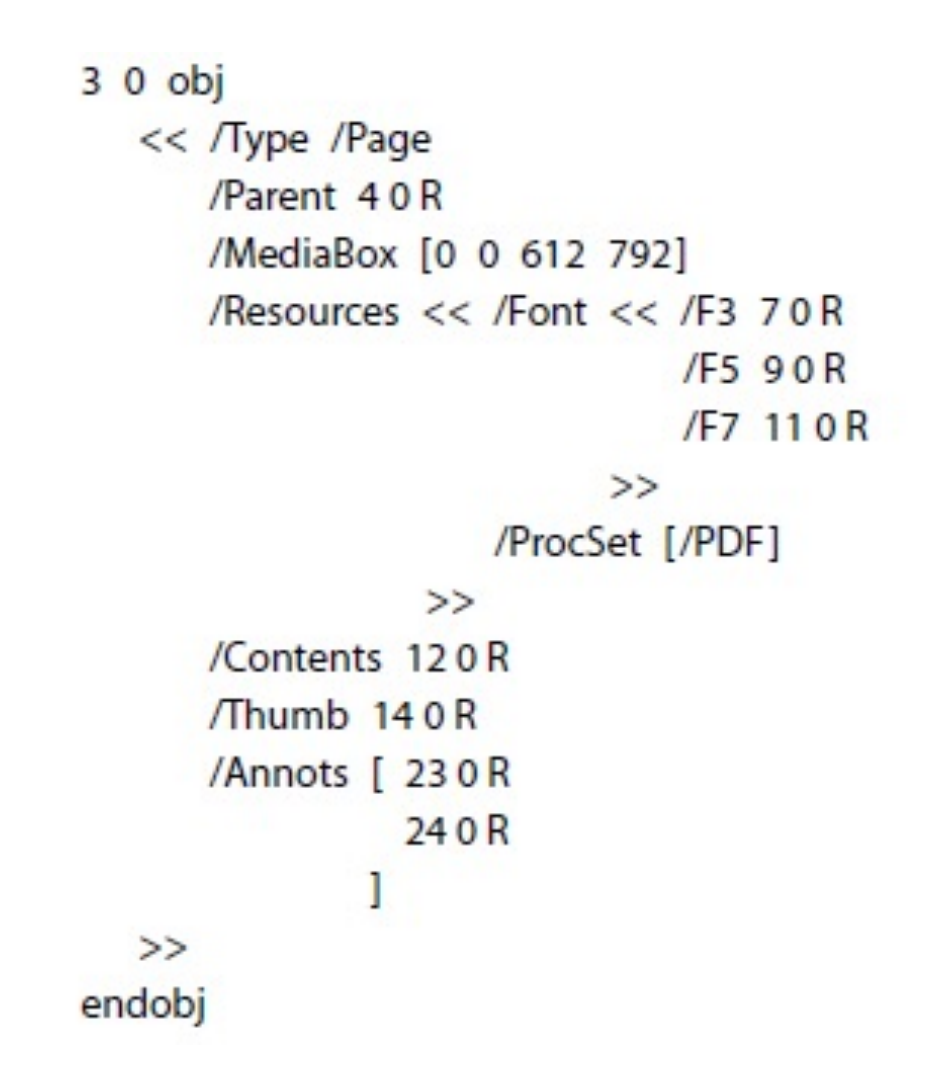

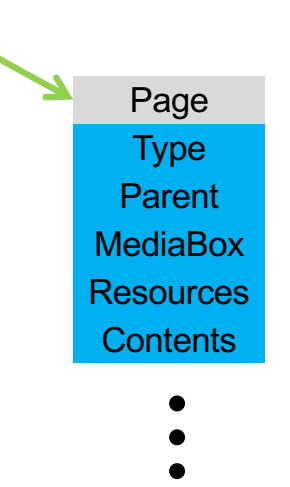

# Drawing Commands

■ Very similar to Postscript, but short hand notations

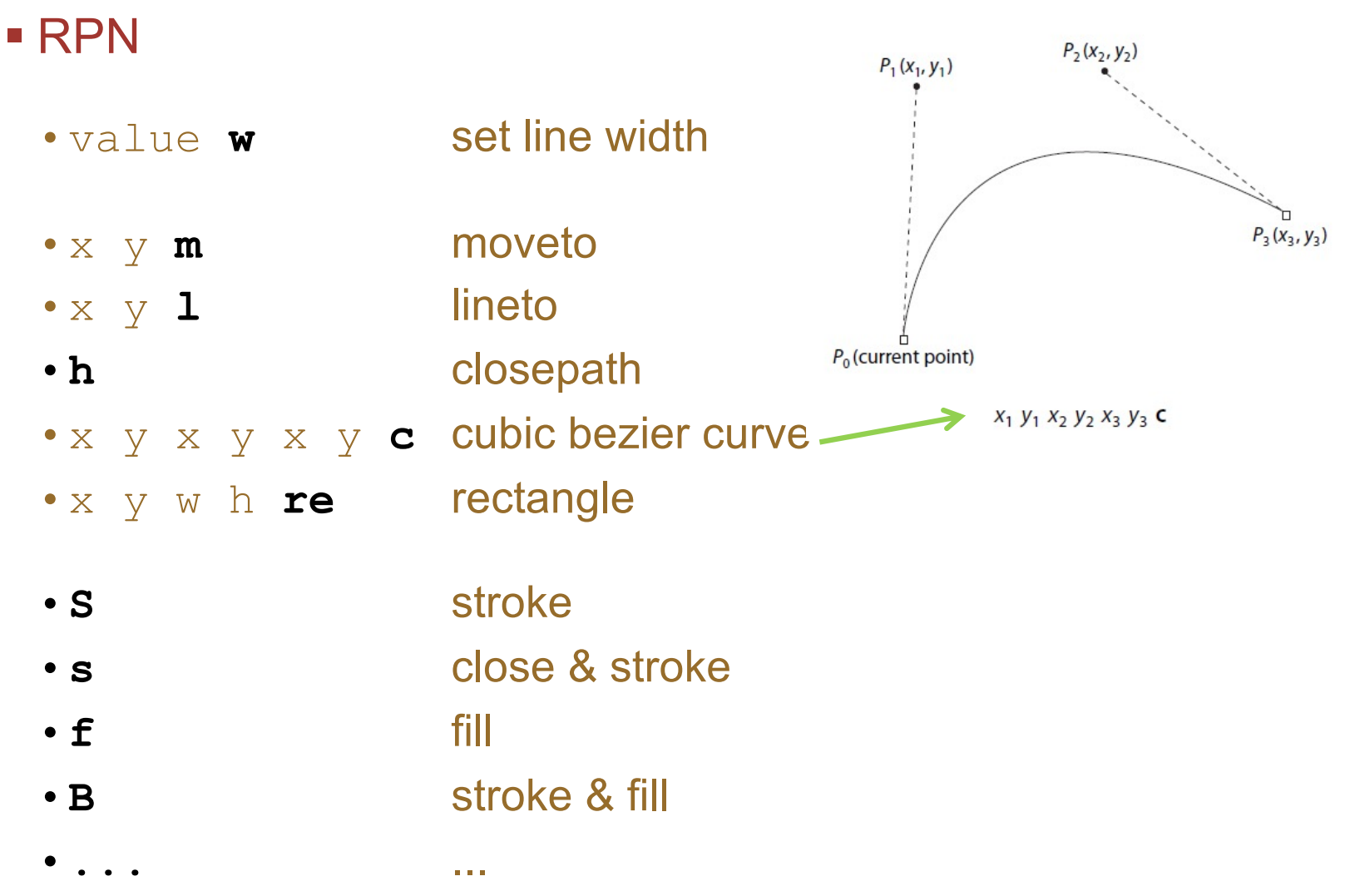

# Sample File

- § See file *Sample\_2Pages.pdf*
- 12 indirect Objects
	- 1: Catalog
	- 2: Info
	-
	- 4: Pages (2 Kids)
	- 5: Outlines (top)
	- 6: Large Page
	- 7: Small Page
	- 8: Resources (both pages)
	- 9: Content page 1
	- 10: Content Page 2
	- 11: First Outline entry
	- 12: Last Outline entry

• 3: ViewerPreferences (tell browser to show doc. Title)

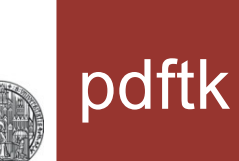

§ pdftk is a software tool to do simple, usefull manipulations

### • Compress a 'text' pdf file ('stream' sections):

•Pdftk infile.pdf output outfile.pdf **compress**

## § Uncompress a file:

- •Pdftk infile.pdf output outfile.pdf **uncompress**
- Repair a broken Xref table:
	- •pdftk broken.pdf output fixed.pdf